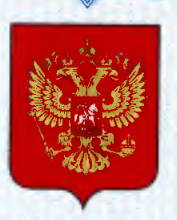

ФЕДЕРАЛЬНОЕ АГЕНТСТВО ПО ТЕХНИЧЕСКОМУ РЕГУЛИРОВАНИЮ И МЕТРОЛОГИИ

# **СВИДЕТЕЛЬСТВО**

об утверждении типа средств измерений

# RU.E.34.033.A Nº 50875

Срок действия бессрочный

НАИМЕНОВАНИЕ ТИПА СРЕДСТВ ИЗМЕРЕНИЙ Система автоматизированная информационно-измерительная коммерческого учета электрической энергии "Коллаж" ЗАО "Пензенская Горэлектросеть"

ЗАВОДСКОЙ НОМЕР 1

ИЗГОТОВИТЕЛЬ ЗАО "Пензенская Горэлектросеть", г. Пенза

РЕГИСТРАЦИОННЫЙ № 53615-13

ДОКУМЕНТ НА ПОВЕРКУ MIT 53615-13

ИНТЕРВАЛ МЕЖДУ ПОВЕРКАМИ 4 года

Тип средств измерений утвержден приказом Федерального агентства по техническому регулированию и метрологии от 29 мая 2013 г. № 530

Описание типа средств измерений является обязательным приложением к настоящему свидетельству.

Заместитель Руководителя Федерального агентства

Ф.В.Булыгин

Серия СИ

Nº 009842

# ОПИСАНИЕ ТИПА СРЕДСТВА ИЗМЕРЕНИЙ

Система автоматизированная информационно-измерительная коммерческого учета электрической энергии «Коллаж» ЗАО «Пензенская Горэлектросеть»

#### **Назначение средства измерений**

Система автоматизированная информационно-измерительная коммерческого учета электрической энергии «Коллаж» ЗАО «Пензенская Горэлектросеть» (далее – АИИС КУЭ «Коллаж» ЗАО «Пензенская Горэлектросеть») предназначена для измерений активной и реактивной электрической энергии и мощности, измерений времени в координированной шкале времени UTC.

#### **Описание средства измерений**

АИИС КУЭ «Коллаж» ЗАО «Пензенская Горэлектросеть» представляет собой двухуровневую систему с централизованным управлением и распределенной функцией выполнения измерений активной и реактивной электрической энергии.

АИИС КУЭ «Коллаж» ЗАО «Пензенская Горэлектросеть» решает следующие задачи:

– автоматические измерения 30-минутных приращений активной и реактивной электрической энергии и средних на 30-минутных интервалах значений активной и реактивной электрической мощности;

– периодический (1 раз в сутки) и/или по запросу автоматический сбор результатов измерений приращений электрической энергии и результатов измерений электрической энергии с нарастающим итогом с дискретностью учета 30 мин и данных о состоянии средств измерений;

– хранение результатов измерений в специализированной базе данных, отвечающей требованию повышенной защищенности от потери информации (резервирование баз данных) и от несанкционированного доступа;

– передача результатов измерений на сервер АИИС КУЭ «Коллаж» ЗАО «Пензенская Горэлектросеть» и автоматизированные рабочие места (АРМы);

– предоставление по запросу доступа к результатам измерений, данным о состоянии средств измерений со стороны сервера электросетевых и энергосбытовых организаций;

– обеспечение защиты оборудования, программного обеспечения и данных от несанкционированного доступа на физическом и программном уровне (установка пломб, паролей и т.п.);

– диагностика и мониторинг функционирования технических и программных средств АИИС КУЭ «Коллаж» ЗАО «Пензенская Горэлектросеть»;

– конфигурирование и настройка параметров АИИС КУЭ «Коллаж» ЗАО «Пензенская Горэлектросеть»;

– измерений времени в координированной шкале времени UTC.

АИИС КУЭ «Коллаж» ЗАО «Пензенская Горэлектросеть» включает в себя следующие уровни.

Первый уровень – измерительно-информационные комплексы (ИИК) включают в себя измерительные трансформаторы напряжения и тока, счётчики активной и реактивной электрической энергии и мощности по каждому присоединению (измерительному каналу). Состав из мерительных каналов приведен в таблице 2.

Второй уровень – информационно-вычислительный комплекс (ИВК) включает в себя сервер и рабочие станции (АРМ).

Основной и резервный каналы связи между ИИК и ИВК реализованы с помощью систем сотовой связи двух разных операторов. Эти каналы построены с помощью: преобразователя интерфейсов RS-485/RS-232; GSM роутеров (сотовых модемов) 3G типа iRZ RUN<sup>2</sup>; коммутатора Cisco 2960-24.

Связь между сервером и внешними субъектами реализована с помощью интернет. Для выхода в интернет используются два канала – основной и резервный. Основной канал обеспечивает непосредственный выход на каналообразующее оборудование провайдера с помощью коммутатора Cisco 2960-24. Резервный канал обеспечивает выход через коммутатор Cisco 2960- 24 и GSM роутер (сотовый модем) 3G типа iRZ RUN<sup>2</sup> в 3G сеть оператора сотовой связи, через которую и осуществляется работа в сети интернет.

Система обеспечения единого времени (СОЕВ) формируется на всех уровнях АИИС КУЭ «Коллаж» ЗАО «Пензенская Горэлектросеть» и выполняет законченную функцию измерений времени и интервалов времени. В качестве задатчика точного времени используется радиосервер точного времени РСТВ-01 (№40586-09 в Государственном реестре средств измерений) модификации РСТВ-01-01, синхронизирующий свое время от сигналов систем ГЛОНАСС/GPS. Синхронизация времени серверов и компьютеров АРМ осуществляется по каналу TCP/IP Ethernet через коммутатор Cisco 2960-24 по NTP протоколу. Синхронизация времени счетчиков осуществляется активным сервером не чаще одного раза в сутки по тем же каналам что и обмен данными при расхождении времени счетчика и сервера более 3-х секунд (параметр задается при конфигурировании системы). Проверка расхождения осуществляется при каждом сеансе связи со счетчиком, согласно заданному расписанию.

Формирование алгоритма коммутации через коммутатор Cisco 2960-24 осуществляется с помощью маршрутизатора Cisco ASA 5520.

Аналоговые сигналы от первичных преобразователей электрической энергии (трансформаторов тока и напряжения) поступают на счетчики электрической энергии. Счетчики электрической энергии являются измерительными приборами, построенными на принципе цифровой обработки входных аналоговых сигналов. Управление процессом измерений в счетчиках электрической энергии осуществляется микроконтроллером, который реализует алгоритмы в соответствии со специализированной программой, помещенной в его внутреннюю память.

Результаты преобразований приращений электрической энергии, присутствующей на входе счетчика, по цифровым каналам связи со счетчиков электрической энергии по запросу передаются в форме профиля мощности в сервер ИВК, который производит преобразование этих данных с целью приведения их значений к точкам измерений и формирует архив. Кроме того сервер ИВК осуществляет формирование учетных показателей в точках поставки электрической энергии и формирует архив.

На уровне ИИК для защиты информации от несанкционированного доступа применяются следующие меры:

– пломбирование клеммных сборок электрических цепей трансформаторов тока и напряжения;

– пломбирование клеммных сборок электросчетчиков;

– пломбирование клеммных сборок линии передачи информации по интерфейсу RS-485;

– размещением каналообразующей аппаратуры уровня ИИК в металлическом шкафу, оборудованном замковым устройством.

На уровне ИВК защита информации организована с применением следующих мероприятий:

– пломбированием сервера пломбами собственника системы и энергосбытовой организации;

– размещением технических средств уровня ИВК в серверном шкафу и шкафу каналообразующей аппаратуры, оборудованными замковыми устройствами;

– установление учетных записей пользователей и паролей доступа к cерверу АИИС КУЭ «Коллаж» ЗАО «Пензенская Горэлектросеть»;

– защита операционной системы cервера АИИС КУЭ «Коллаж» ЗАО «Пензенская Горэлектросеть» обеспечивается средствами операционной системы.

Защита баз данных осуществляется средствами установленной системы управления базами данных.

Данные измерений в ИАСУ КУ ОАО "АТС" передаются в виде документа, подлинность которого подтверждается электронной цифровой подписью.

В счетчиках электрической энергии и в серверах ИВК ведутся журналы событий о критичных взаимодействиях объекта контроля и АИИС КУЭ «Коллаж» ЗАО «Пензенская Горэлектросеть», а также оператора (или иного лица) и АИИС КУЭ «Коллаж» ЗАО «Пензенская Горэлектросеть».

# Программное обеспечение

Программное обеспечение АИИС КУЭ «Коллаж» ЗАО «Пензенская Горэлектросеть» состоит из стандартного и специализированного программных пакетов.

Стандартный программный пакет, применяемый для организации сервера и АРМ АИИС КУЭ «Коллаж» ЗАО «Пензенская Горэлектросеть» использует программные продукты в составе:

- операционные системы «Windows Server», «Windows 7»;

- СУБД «MS SQL Server»;

- пакет «MS Office».

Специализированный программный комплекс «Энергосфера».

Программное обеспечение «Энергосфера» реализовано по технологии «клиент-сервер», позволяющей устанавливать клиентскую и серверную часть как на одном компьютере, так и на разных компьютерах. Серверная часть содержит программы приема и обработки данных и базу данных Microsoft SQL Server. В составе клиентской части находятся программы, позволяющие пользователям системы получать электронные данные на основе различных технологий. Основной сетевой протокол, используемый при функционировании - TCP/IP.

Идентификационные данные метрологически значимой части программного обеспечения приведены в таблице 1.

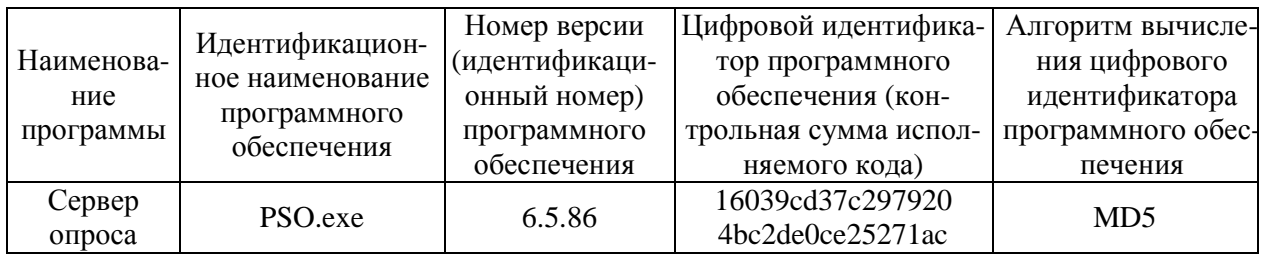

Таблица 1 - Идентификационные данные

Влияние программного обеспечения на погрешность ИК отсутствует.

Защита программного обеспечения от непреднамеренных и преднамеренных изменений соответствует уровню С по МИ 3286-2010.

# Метрологические и технические характеристики

Состав измерительных каналов и их основные метрологические и технические характеристики приведены в таблице 2.

Номинальная функция преобразования измерительных каналов при измерении:

- электрической энергии

$$
W_{P}(W_{Q}) = \frac{N}{2 \cdot A} \cdot K_{TH} \cdot K_{TT}
$$
  
P (Q) =  $\frac{N}{2 \cdot A} \cdot \frac{60}{T_{H}} \cdot K_{TH} \cdot K_{TT}$ 

где: N - число импульсов в регистре профиля мощности электросчетчика, имп;

А - постоянная электросчетчика, имп/кВт·ч (квар·ч);

 $K_{\text{TH}}$  – коэффициент трансформации измерительного трансформатора напряжения (TH);

 $K_{rr}$  – коэффициент трансформации измерительного трансформатора тока (TT);

 $T_{\text{H}}$  – время интегрирования, мин.

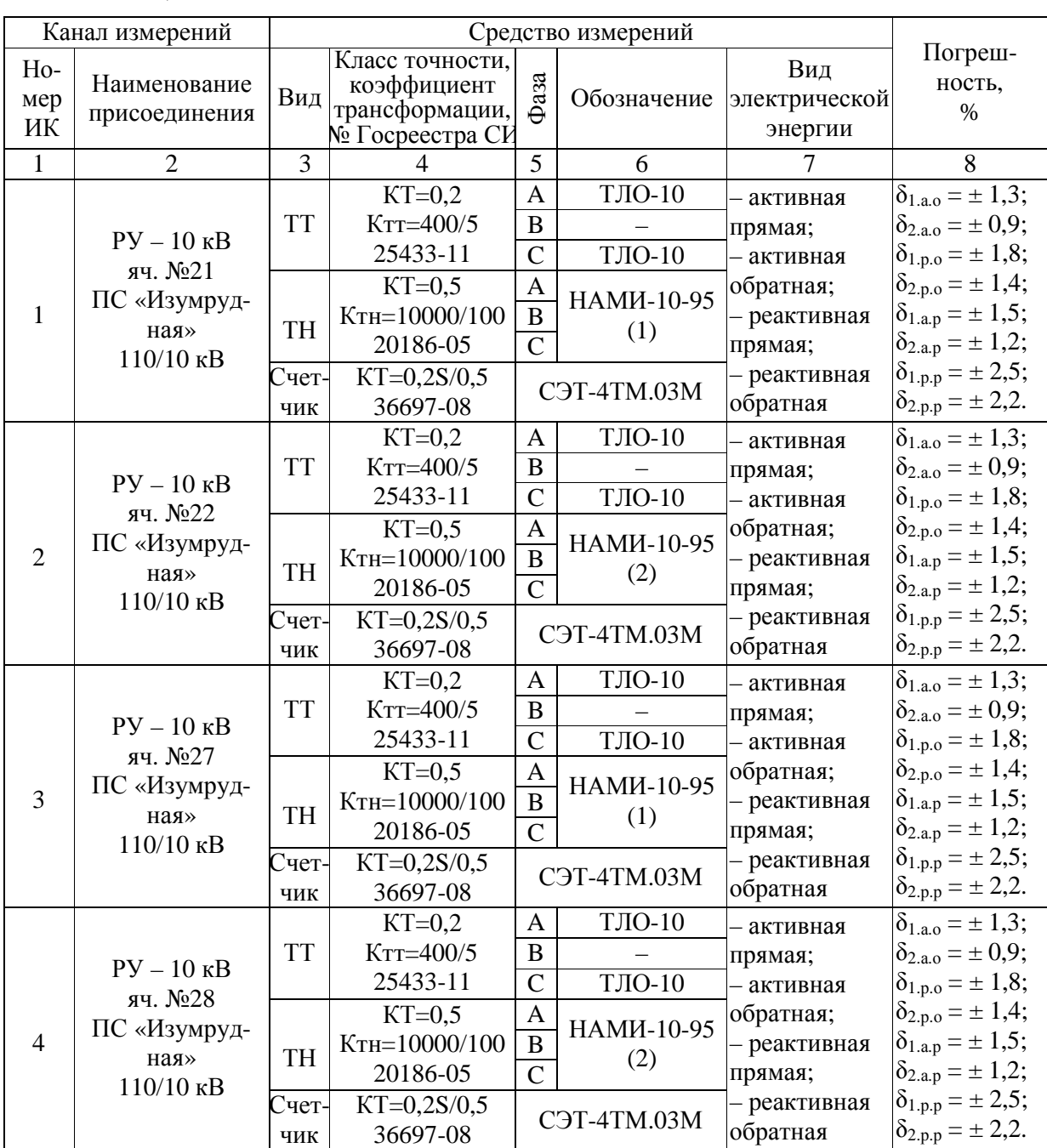

Таблица 2

В таблице 2 в графе 8 приведены границы допускаемой относительной погрешности при доверительной вероятности, равной 0,95, при следующих условиях:

 $\delta_{1.a.o}$  – границы допускаемой основной погрешности измерений активной электрической энергии при  $I = 0, 1 \cdot I_{\text{HOM}}$  для  $\cos\varphi = 0.8$ ;

 $\delta_{2.a.o}$  – границы допускаемой основной погрешности измерений активной электрической энергии при  $I = I_{HOM}$  для  $cos\varphi = 0.8$ ;

 $\delta_{1,p,o}$  – границы допускаемой основной погрешности измерений реактивной электрической энергии при  $I = 0, 1 \cdot I_{\text{HOM}}$  для  $\sin \varphi = 0.6$ ;

 $\delta_{2,p,o}$  – границы допускаемой основной погрешности измерений реактивной электрической энергии при  $I = I_{\text{HOM}}$  для  $\sin \varphi = 0.6$ ;

 $\delta_{1,a,p}$  – границы допускаемой погрешности измерений активной электрической энергии в рабочих условиях применения при  $I = 0, 1 \cdot I_{\text{HOM}}$  для  $\cos \varphi = 0.8$ ;

 $\delta_{2.a.p}$  – границы допускаемой погрешности измерений активной электрической энергии в рабочих условиях применения при  $I = I_{\text{HOM}}$  для  $\cos\varphi = 0.8$ ;

 $\delta_{1,p,p}$  – границы допускаемой погрешности измерений реактивной электрической энергии при в рабочих условиях применения  $I = 0,1 \cdot I_{\text{HOM}}$  для  $\sin \varphi = 0.6$ ;

 $\delta_{2,n,p}$  – границы допускаемой погрешности измерений реактивной электрической энергии в рабочих условиях применения при  $I = I_{\text{HOM}}$  для  $\sin \varphi = 0.6$ ;

Пределы допускаемой поправки часов относительно координированной шкалы времени UTC  $\pm 5$  c.

Нормальные условия применения:

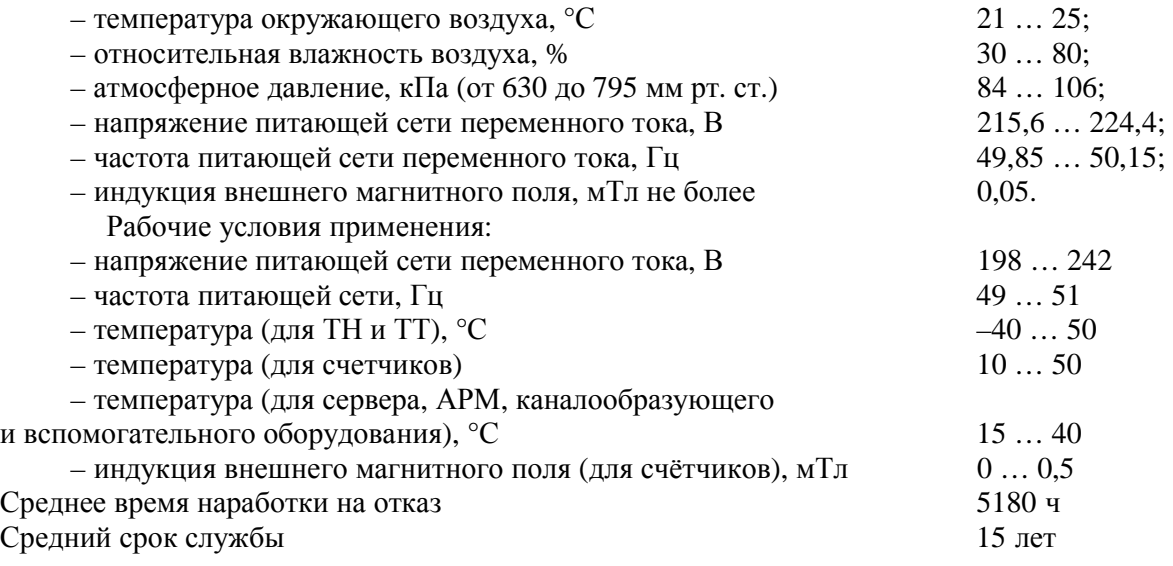

#### **Знак утверждения типа**

Знак утверждения типа наносится с помощью принтера на титульные листы (место нанесения – вверху, справа) эксплуатационной документации АИИС КУЭ «Коллаж» ЗАО «Пензенская Горэлектросеть»

#### **Комплектность средства измерений**

В комплект АИИС КУЭ «Коллаж» ЗАО «Пензенская Горэлектросеть» входят технические средства и документация, представленные в таблицах 3 и 4 соответственно.

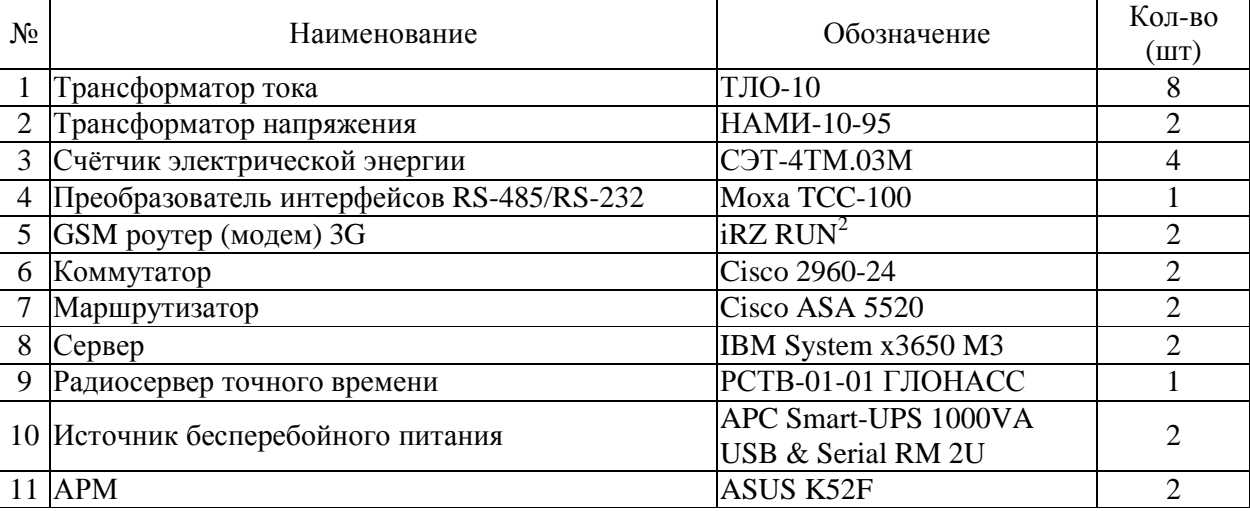

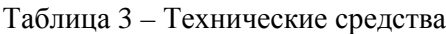

Таблица 4 – Документация

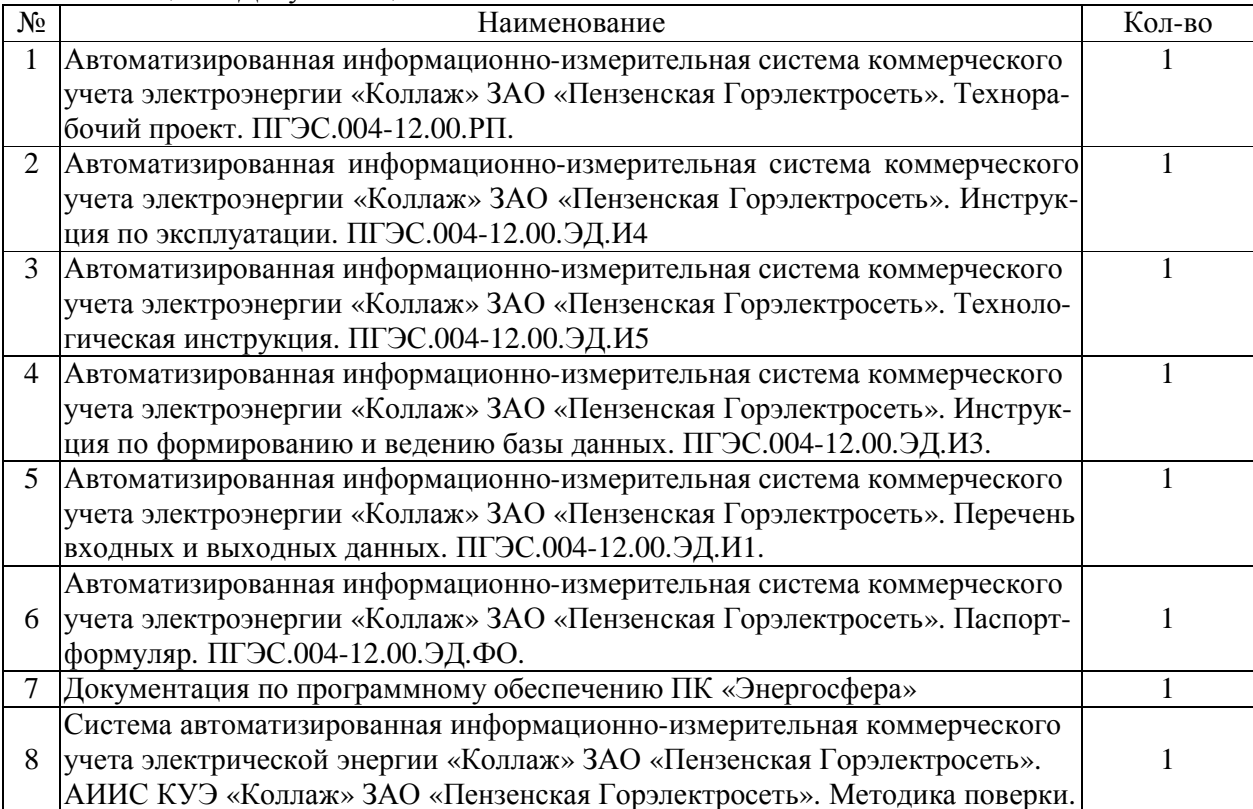

## **Поверка**

осуществляется по документу МП 53615-13 «Система автоматизированная информационно-измерительная коммерческого учета электрической энергии «Коллаж» ЗАО «Пензенская Горэлектросеть». Методика поверки», утвержденному руководителем ГЦИ СИ ФБУ «Пензенский ЦСМ» 29 марта 2013 г.

Рекомендуемые средства поверки:

- мультиметры Ресурс-ПЭ 2 шт.;
- радиочасы РЧ-011/2.

#### **Сведения о методиках (методах) измерений**

Система автоматизированная информационно-измерительная коммерческого учета электрической энергии «Коллаж» ЗАО «Пензенская Горэлектросеть». Методика измерений электрической энергии с использованием АИИС КУЭ «Коллаж» ЗАО «Пензенская Горэлектросеть».

# **Нормативные и технические документы, устанавливающие требования к АИИС КУЭ «Коллаж» ЗАО «Пензенская Горэлектросеть»**

1 ГОСТ 22261-94 Средства измерений электрических и магнитных величин. Общие технические условия

2 ГОСТ Р 8.596-2002 ГСИ. Метрологическое обеспечение измерительных систем. Основные положения

# **Рекомендации по областям применения в сфере государственного регулирования обеспечения единства измерений**

Осуществление торговли и товарообменных операций.

# **Изготовитель**

ЗАО «Пензенская Горэлектросеть» Адрес: 440629, г. Пенза, ул. Московская, д. 82-в.

# **Испытательный центр**

ГЦИ СИ Федеральное бюджетное учреждение «Государственный региональный центр стандартизации, метрологии и испытаний в Пензенской области» (ФБУ «Пензенский ЦСМ»)

Адрес: 440028, г. Пенза, ул. Комсомольская, д. 20; www.penzacsm.ru Телефон/факс: (8412) 49-82-65, e-mail: [pcsm@sura.ru](mailto:pcsm@sura.ru)

Аттестат аккредитации: ГЦИ СИ ФБУ «Пензенский ЦСМ» зарегистрирован в Государ-

ственном реестре средств измерений под № 30033-10.

Заместитель Руководителя Федерального агентства по техническому регулированию и метрологии Сандария Сандария Ф. В. Булыгин

М.п.  $\ll \gg$  2013 г.